# **Attachments Table Macro Parameters and Key**

Relates To **TARGETED SEARCH**

# Attachments Table Macro Parameters and Key

### Prompt

Attachments Table macro key and configuration options.

#### Key Title **Key**

### Key

attachments-table

## Reference

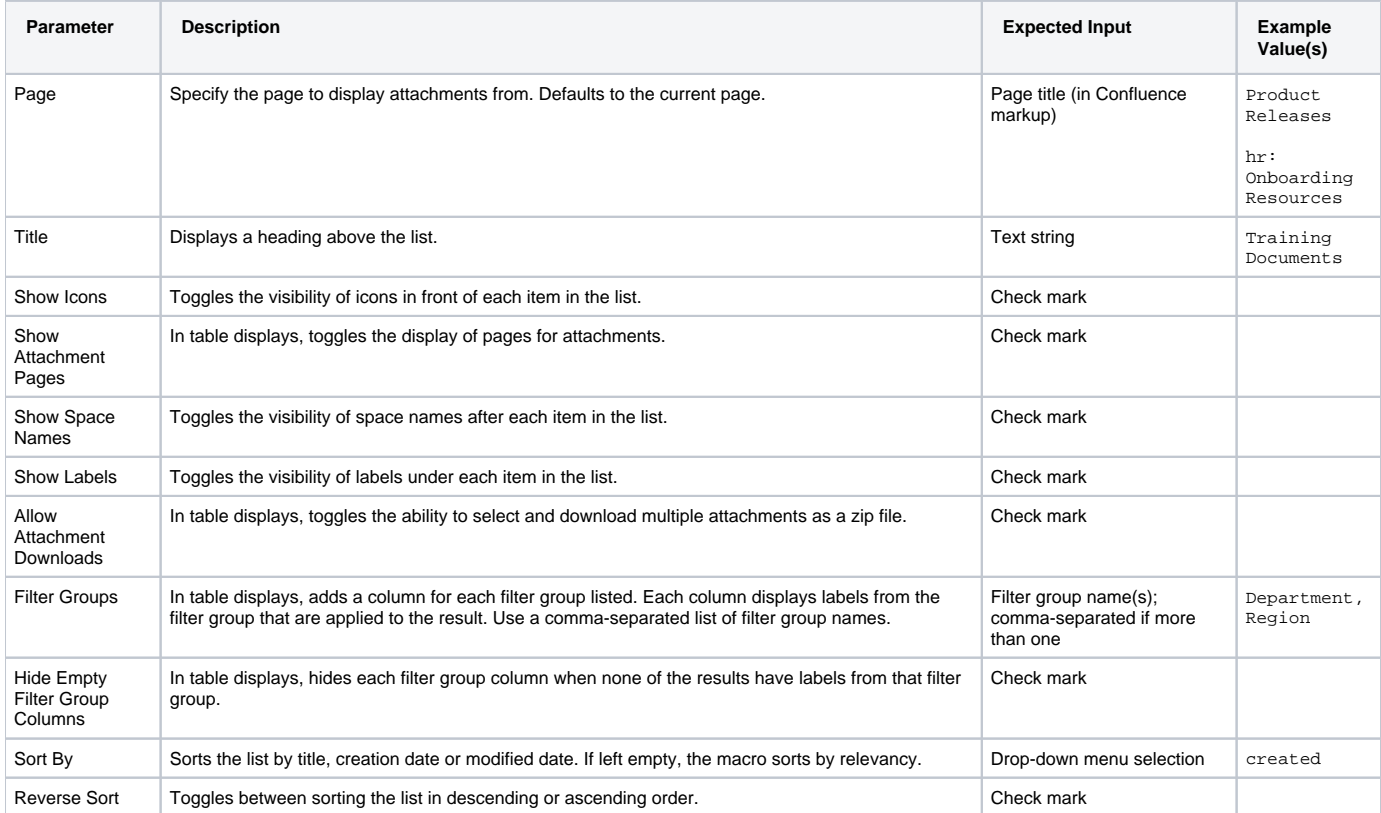

## Info Related

- [Attachments Table Macro](https://www.brikit.com/display/glossary/Attachments+Table+Macro)
- [Content Query Macro](https://www.brikit.com/display/glossary/Content+Query+Macro)
- [Creating Filter Groups](https://www.brikit.com/display/manual/Creating+Filter+Groups)